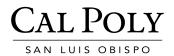

## **Pre-Trip Site Evaluation: Field Trip Worksheet**

| College:                                                      | Department: | Course #: | Date of Evaluation: |  |
|---------------------------------------------------------------|-------------|-----------|---------------------|--|
| Description of Activity/Event:                                |             |           |                     |  |
| One Time Trip? Date(s) of Trip:                               |             |           |                     |  |
| Identify any hazards associated with the field trip location: |             |           |                     |  |
|                                                               |             |           |                     |  |

 Means of Transportation:

 Charter Bus
 State Vehicles
 Private vehicles with Authorized Drivers (car pools)
 Students arrange own transportation

 Authorized Drivers must be State employees or University Volunteers and enrolled as drivers with EH&S <a href="https://afd.calpoly.edu/ehs/driversafety.asp">https://afd.calpoly.edu/ehs/driversafety.asp</a>

| Activities/Tasks                                                                                                    | Identified Hazards                   | Hazard Mitigation Controls                                                                                  |  |  |
|----------------------------------------------------------------------------------------------------|--------------------------------------|----------------------------------------------------------------------------------------------------|--|--|
| <b>Example:</b> attach electronic monitoring devices to rattlesnakes                                                                                      | Example: venomous snake bites        | <b>Example:</b> Proper handling techniques and personal protective equipment: boots, gloves, heavy clothing |  |  |
|                                                                                                    |                                      |                                                                                                    |  |  |
|                                                                                                    |                                      |                                                                                                    |  |  |
|                                                                                                    |                                      |                                                                                                    |  |  |
|                                                                                                    |                                      |                                                                                                    |  |  |
|                                                                                                    |                                      |                                                                                                    |  |  |
| Means of Evaluation: O Faculty/Staff familiar with Site Please Check each for compliance:                                                                 | O Pre-Trip Site Visit On-line Review | Published Materials Contacted Site                                                                          |  |  |
| Field Activities Notification with Release Agreements will be utilized for all field trips                                                                |                                      |                                                                                                    |  |  |
| Student emergency contact information will be obtained prior to all field trips                                                                           |                                      |                                                                                                    |  |  |
| 🔿 Students provided with a field trip instructional agenda, health & safety information, emergency procedures and a student code of conduct prior to trip |                                      |                                                                                                    |  |  |
| Prepared by:                                                                                                    | Date:                                |                                                                                                    |  |  |
| Approved by:                                                                                                    | Signature:                           | Date:                                                                                                    |  |  |